## **Inhaltsverzeichnis**

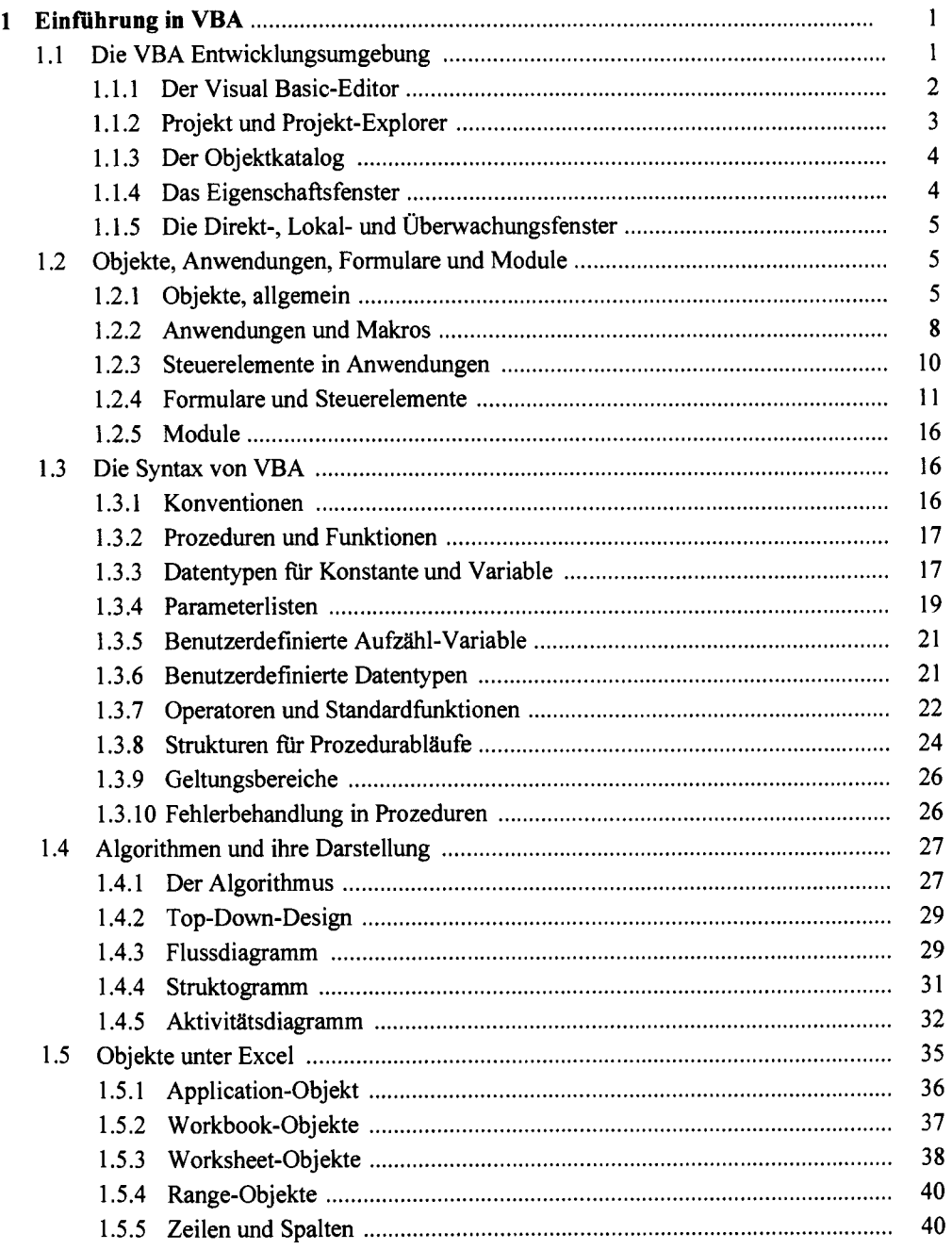

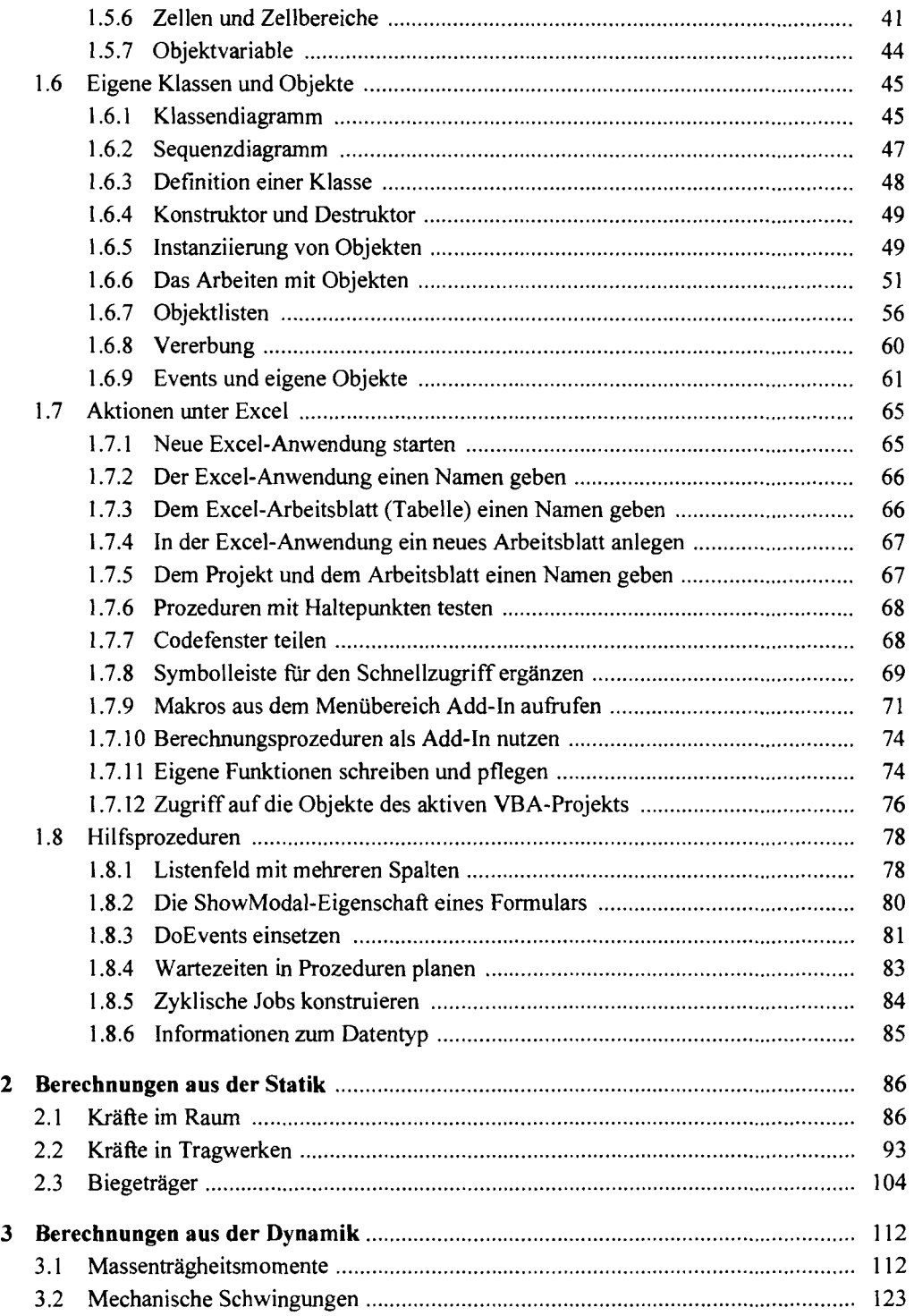

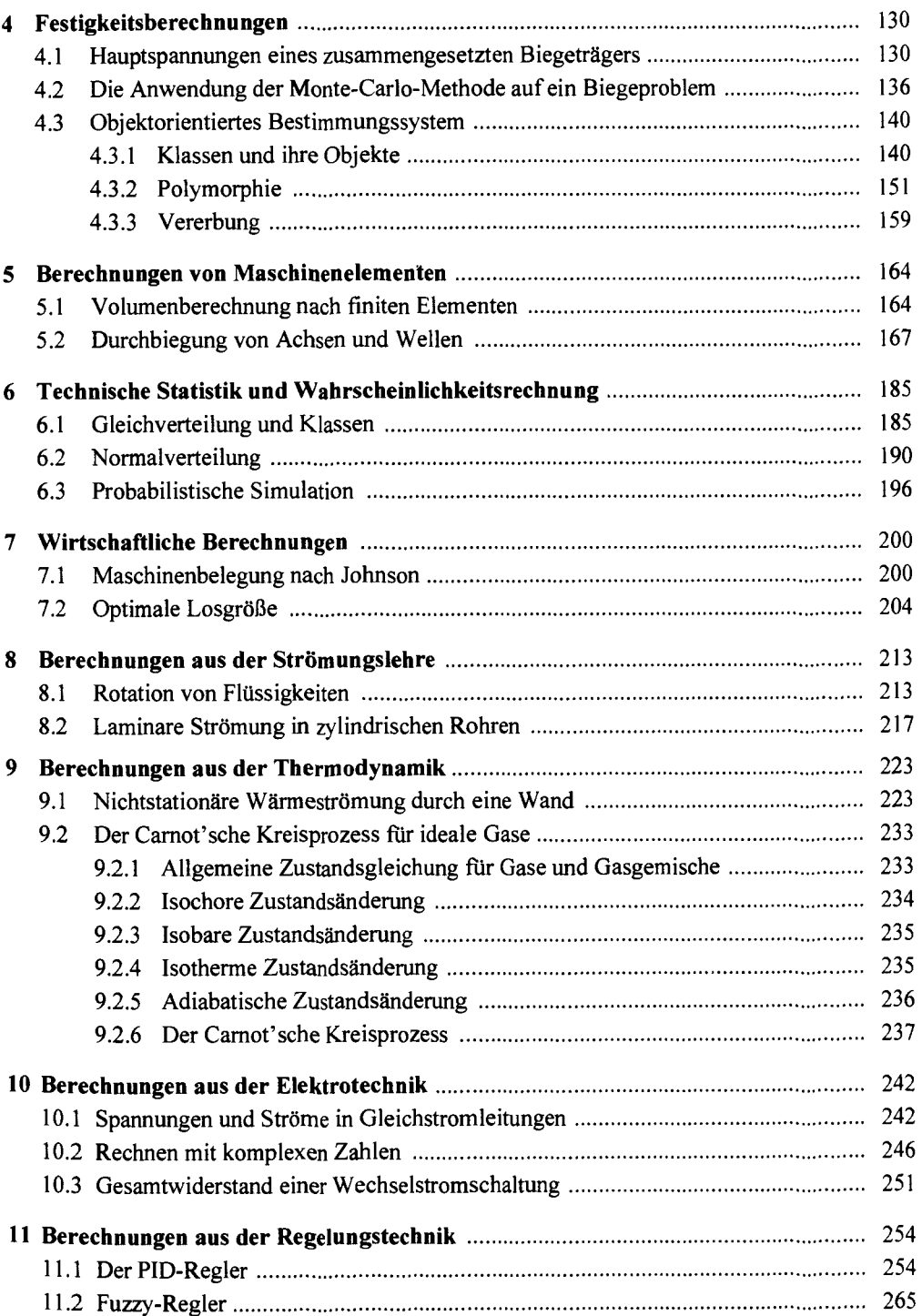

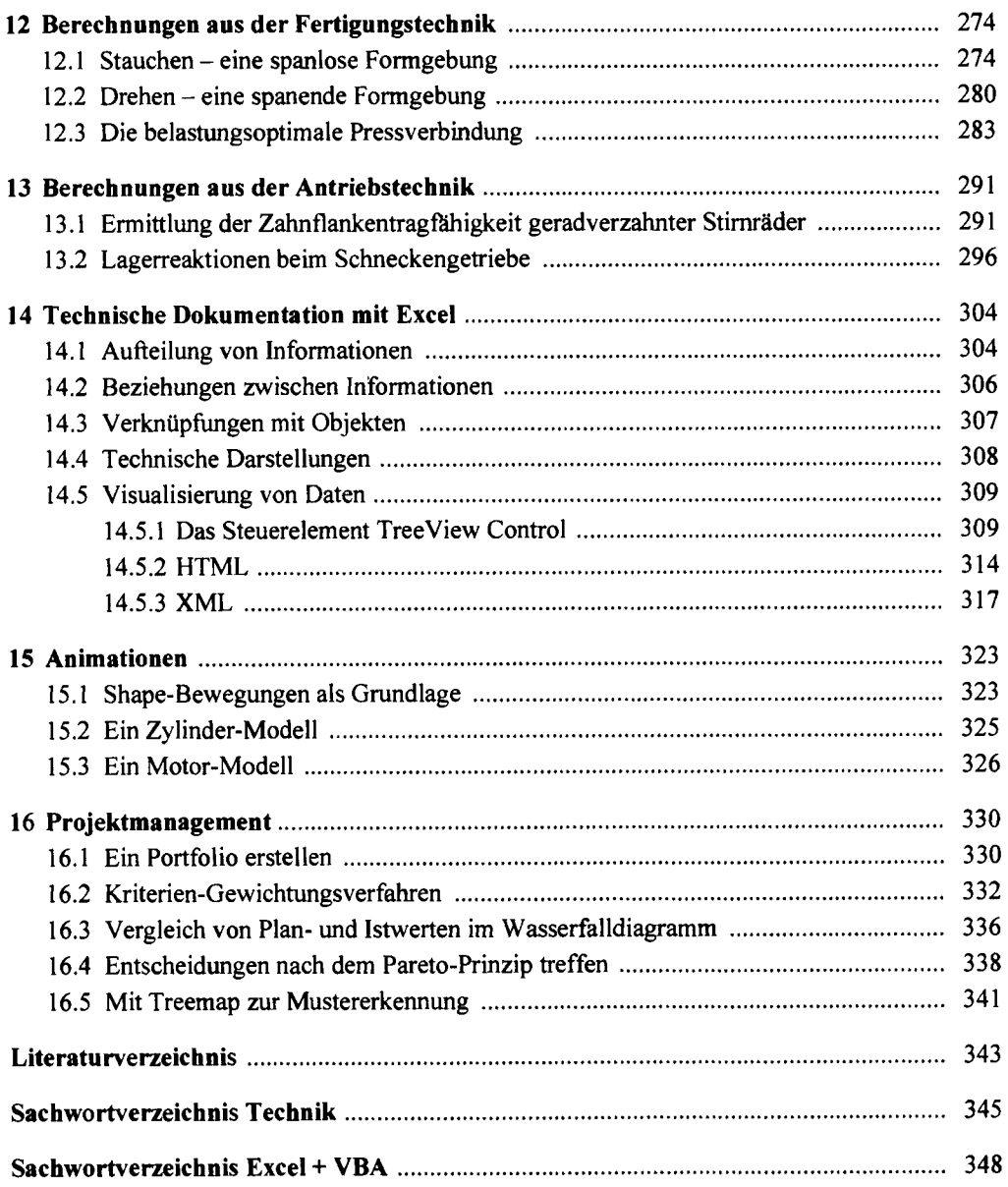